# **Application: gvSIG desktop - gvSIG bugs #2748**

**NullPointerException etiquetando capas de líneas usando la opción "Siguiendo la línea"**

07/31/2014 06:40 AM - Cesar Martinez Izquierdo

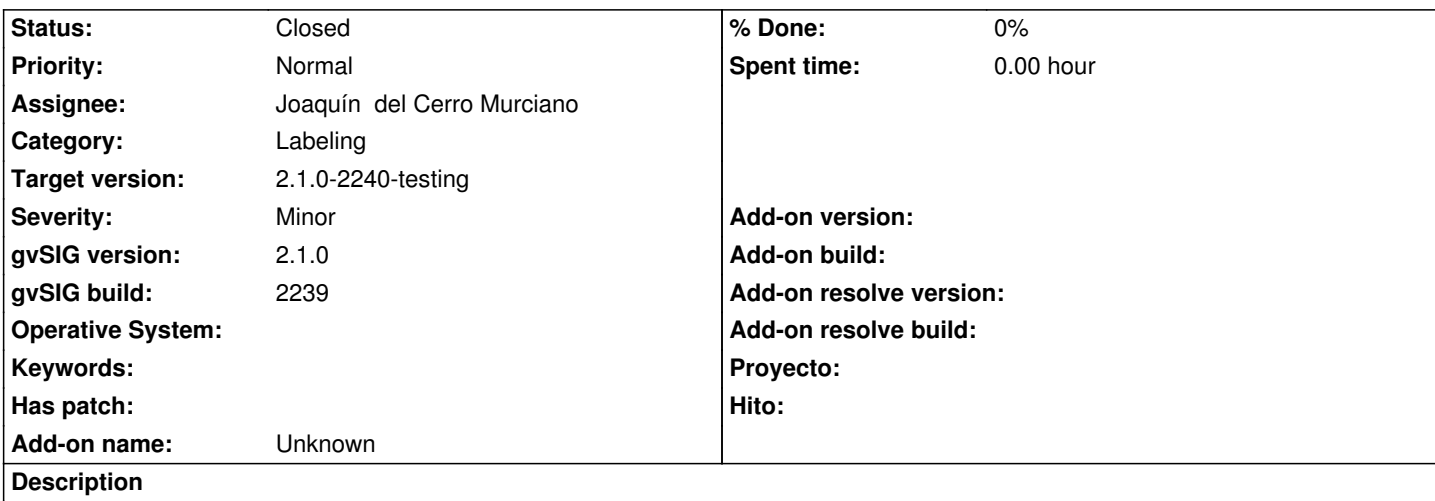

Al etiquetar una capa de líneas usando la opción "Siguiendo la línea", salta un error NullPointerException. Este error no ocurre con cualquier capa, ni tampoco ocurre de forma consistente para una capa concreta que dé error, por lo que es difícil de replicar.

En cualquier caso, adjunto una corrección al mismo.

# **Associated revisions**

**Revision 41645 - 08/03/2014 07:51 PM - Joaquín del Cerro Murciano**

NullPointer error etiquetando capas. refs #2748

# **Revision 41646 - 08/03/2014 07:53 PM - Joaquín del Cerro Murciano**

NullPointer error etiquetando capas. refs #2748

### **History**

## **#1 - 07/31/2014 06:41 AM - Cesar Martinez Izquierdo**

Nota: el parche es para el proyecto org.gvsig.desktop.

# **#2 - 08/01/2014 03:01 AM - Álvaro Anguix**

*- Assignee set to Joaquín del Cerro Murciano*

### **#3 - 08/01/2014 08:04 PM - Joaquín del Cerro Murciano**

*- Target version set to 2.1.0-2259-rc3*

### **#4 - 08/03/2014 08:32 PM - Joaquín del Cerro Murciano**

*- Target version changed from 2.1.0-2259-rc3 to 2.1.0-2240-testing*

### **#5 - 08/03/2014 08:38 PM - Joaquín del Cerro Murciano**

*- Status changed from New to Fixed*

# **#6 - 08/04/2014 04:56 AM - Álvaro Anguix**

*- Status changed from Fixed to Closed*

**Files**

simbologia.diff **1.76 KB** 07/31/2014 Cesar Martinez Izquierdo